# ПЛАН УЧЕБНОГО ЗАНЯТИЯ

## по дисциплине «Математика»

# пата 07.12.23

## Тема «Численное дифференцирование»

# Продолжаем конспект прошлого урока в рабочей тетради!!!

#### Пример 2.

Построить таблицу разностей функции  $y=f(x)$ , заданной таблично:

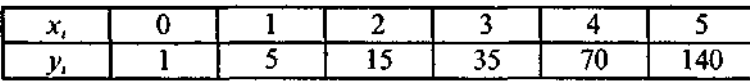

Решение:Вычислим конечные разности первого порядка:

 $\Delta y_0 = y_1 - y_0 = 5 - 1 = 4,$ 

 $\Delta y_1 = y_2 - y_1 = 15 - 5 = 10,$ 

 $\Delta y_2 = y_3 - y_2 = 35 - 15 = 20$ ,

 $\Delta y_3 = y_4 - y_3 = 70 - 35 = 35$ ,

 $\Delta$  y<sub>4</sub> = y<sub>5</sub> - y<sub>4</sub> = 140 - 70 = 70.

Полученные значения разностей первого порядка занесем в столбец Ау таблицы разностей.

Определим конечные разности второго порядка:

 $\Delta^{2} y_{0} = \Delta y_{1} - \Delta y_{0} = 10 - 4 = 6,$  $\Delta^2 y_1 = \Delta y_2 - \Delta y_1 = 20 - 10 = 10,$  $\Delta^2 y_2 = \Delta y_3 - \Delta y_2 = 35 - 20 = 15,$  $\Delta^2 y_3 = \Delta y_4 - \Delta y_3 = 70 - 35 = 35.$ 

Результаты заносим в столбец  $\Delta^2 v$ .

Конечные разности третьего порядка:

 $\Delta^{3}y_{0} = \Delta^{2}y_{1} - \Delta^{2}y_{0} = 10 - 6 = 4$ ,  $\Delta^3 y_1 = \Delta^2 y_2 - \Delta^2 y_1 = 15 - 10 = 5$ ,  $\Delta^{3}y_2 = \Delta^{2}y_3 - \Delta^{2}y_2 = 35 - 15 = 20.$ 

Заполним столбец  $\Delta^3 y$ .

Конечные разности четвертого порядка:

$$
\Delta^{4}y_{0} = \Delta^{3}y_{1} - \Delta^{3}y_{0} = 5 - 4 = 1,
$$
  

$$
\Delta^{4}y_{1} = \Delta^{3}y_{2} - \Delta^{3}y_{1} = 20 - 5 = 15.
$$

Заполним столбец  $\Delta^4 v$ .

Конечная разность пятого порядка:

 $\Delta^5 v_0 = \Delta^4 v_1$ - $\Delta^4 v_0 = 15 - 1 = 14$ .

Таким образом, таблица разностей для заданной функции имеет вид:

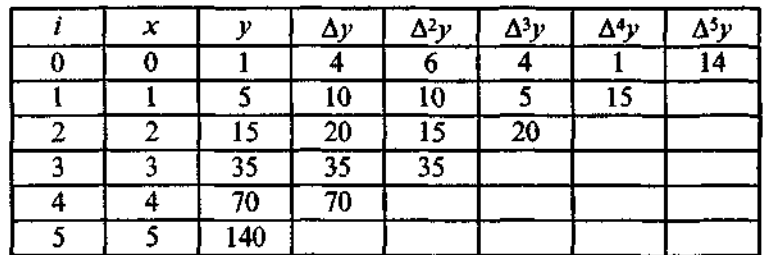

#### Пример 3

Найти производную функции  $y = \lg x$ , заданной таблично в точке  $x = 30$ .

Значения функции  $y = \lg x$ .

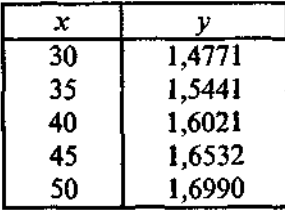

#### Решение:

Здесь шаг  $h=5$ . Вычислим конечные разности различных порядков по формулам:  $\Delta$  y<sub>0</sub> = y<sub>1</sub> - y<sub>0</sub> = 1,5441-1,4771 = 0,067,  $\Delta y_1 = y_2 - y_1 = 1,6021 - 1,5441 = 0,058,$  $\Delta$ y<sub>2</sub> = y<sub>3</sub> - y<sub>2</sub> = 1,6532 - 1,6021 = 0,0511,  $\Delta y_3 = y_4 - y_3 = 16990 - 1,6532 = 0,0458.$  $\Delta^2 y_0 = \Delta y_1 - \Delta y_0 = 0.058 - 0.067 = -0.009.$  $\Delta^2 y_1 = \Delta y_2 - \Delta y_1 = 0.0511 - 0.058 = -0.0069,$ 

 $\Delta^2 y_2 = \Delta y_3 - \Delta y_2 = 0.0458 - 0.0511 = -0.0053.$ 

 $\Delta^3 y_0 = \Delta^2 y_1 - \Delta^2 y_0 = -0,0069 + 0,009 = 0,0021,$ 

$$
\Delta^3 y_1 = \Delta^2 y_2 - \Delta^2 y_1 = -0.0053 + 0.0069 = 0.0016.
$$

$$
\Delta^4 y_0 = \Delta^3 y_1 - \Delta^3 y_0 = 0,0016 - 0,0021 = -0,0005.
$$

Заполним таблицу разностей:

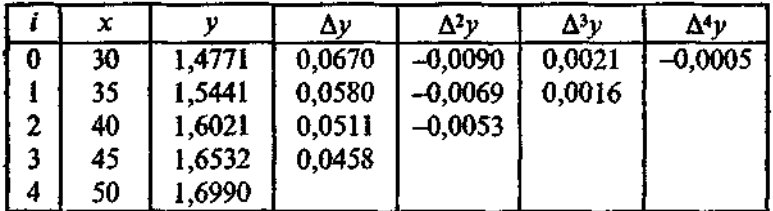

По формуле (3), используя первую строчку таблицы, с точностью до разностей четвертого порядка, получаем:

$$
y'(30) = \frac{1}{5} \left( 0.067 + \frac{0.0090}{2} + \frac{0.0021}{3} + \frac{0.0005}{4} \right)
$$

 $v'(30) = 0.0145$ .

Оценим точность найденного значения. Заданная таблично функция есть  $y = lgx$ . Производная этой функции:

$$
y' = \frac{1}{x} \lg e \approx \frac{0,4343}{x}
$$

При  $x = 30$  получим:

$$
y'(30) = \frac{0,4343}{30} \approx 0,0145.
$$

Таким образом, результаты совпали с точностью до четвертого десятичного знака.

#### Пример 4

Найти значения первой и второй производных функции, заданной таблично, в точке  $x=2,7$ .

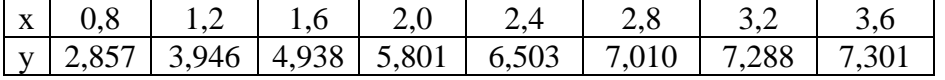

#### Решение:

Составим таблицу конечных разностей заданной функции:

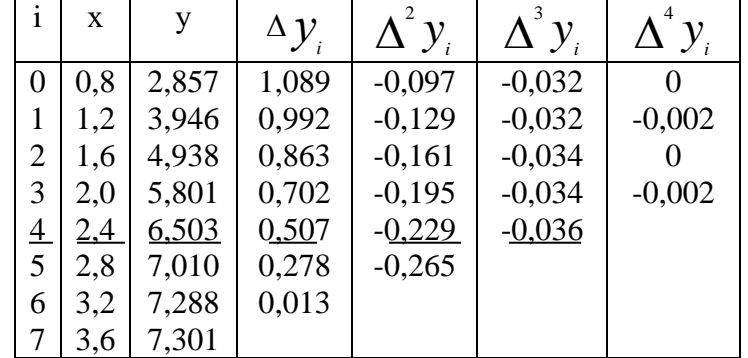

В данном примере точка, в которой нужно вычислить производные, не является узловой, т.е. значение функции в этой точке не задано. В таком случае следует воспользоваться формулами  $(2)(\pi. 4)$ :

$$
y' = \frac{1}{h} \left( \Delta y_o + \frac{2q - 1}{2} \Delta^2 y_0 + \frac{3q^2 - 6q + 2}{6} \Delta^3 y_0 + \frac{2q^3 - 9q^2 + 11q - 3}{12} \Delta^4 y_0 + \dots \right)
$$
  

$$
q = \frac{x - x_0}{h}
$$

Ближайшая к  $x = 2.7$  меньшая точка, в которой известно значение функции  $x = 2.4$ . Поэтому положим  $x_0 = 2.4$ .

Тогда 
$$
q = \frac{2.7 - 2.4}{0.4} = 0.75.
$$

Подставляем в формулу первой производной функции:

$$
y'(2,7) = \frac{1}{0,4} \left( 0,507 + \frac{2 \cdot 0,75 - 1}{2} \cdot (-0,229) + \frac{3 \cdot (0,75)^2 - 6 \cdot 0,75 + 2}{6} \cdot (-0,036) \right) \approx 1,137
$$

Втораяпроизводная функции:

$$
y'' = \frac{1}{h^2} \left( \Delta^2 y_0 + (q - 1)\Delta^3 y_0 + \frac{6q^2 - 18q + 11}{12} \Delta^4 y_0 + \dots \right)
$$
  

$$
y''(0,27) = \frac{1}{(0,4)^2} \left( -0,229 + (0,75 - 1) \cdot (-0,036) \right) \approx -1,375
$$

Конспект отправляем на электронную почту oles.udalova@yandex.ru